## *ESQUEMA AULA PRÁTICA 5*

**1** - A Federação Portuguesa de Futebol encomendou um programa para gerir o número de golos marcados pelos jogadores de cada equipa da 1ª divisão. Para isso pretende-se desenvolver a classe Jogador e a classe Equipa (esta última será desenvolvida numa folha prática a estudar mais à frente. Em cada uma destas classes deve definir os modificadores de acesso de forma a que apenas os métodos da classe acedam aos atributos da classe e que qualquer classe que tenha acesso ao package da classe possa aceder aos seus métodos.

- Cada instância da classe Jogador terá como atributos o nome do jogador (cadeira de caracteres) o seu salário (um valor do tipo double) e um array com 34 valores inteiros onde serão armazenados o número de golos que o jogador marcou. (Na posição 0, número de golos marcados na 1ª jornada, na posição 1, o número de golos marcados na 2ª jornada e assim por diante.

A classe deverá ter dois construtores, um com o parâmetro nome e outro com os parâmetros nome e salário.

Cada instância da classe Jogador deverá poder responder a mensagens para:

- consultar o nome do jogador;
- modificar o nome do jogador;
- consultar o salário do jogador;
- modificar o salário do jogador;
- consultar o array de golos do jogador;
- modificar o array de golos do jogador;
- aumentar o salário de uma dada percentagem (double, entre 0 e 100);
- modificar o número de golos na n-ésima jornada;
- consultar o número de golos na n-ésima jornada;
- a) Construa a classe Jogador de forma a responder às especificações anteriores.
- b) Construa para a classe Jogador o método toString
- c) Construa uma classe de teste que permita verificar os dois construtores, e os métodos de instância definidos.

 $\_$  , and the set of the set of the set of the set of the set of the set of the set of the set of the set of the set of the set of the set of the set of the set of the set of the set of the set of the set of the set of th

**2 –** Estude e implemente a classe Fila definida em T04a, páginas 11,12 e 15.

**3** – Para a classe fila implemente o método toString.

**4** – Pretende-se simular um sistema de recolha e reparação de autocarros. Cada autocarro é identificado por um número. À chegada de um autocarro, este é colocado numa fila de **inspeção**. Após esta, ou está operacional, seguindo para a fila **pronto**, ou segue para a oficina para reparação, sendo colocado na fila **oficina**:

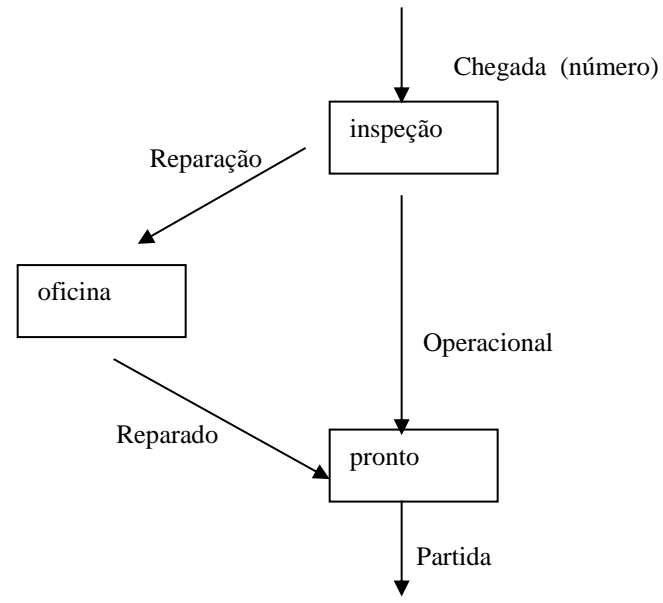

- Construa um programa que mostre ao utilizador quais as operações disponíveis e que, de acordo com a escolha do utilizador, movimente o autocarro nas filas correspondentes.

**Opção 1** – Chegada (adicionar um autocarro à fila de **inspeção**, o autocarro é identificado por um numero inteiro)

**Opção 2** - Reparação (um autocarro sai da frente da fila de **inspeção** e entra nas costas da fila de **oficina**)

**Opção 3** - Reparado (um autocarro sai da frente da fila de **oficina** e entra nas costas da fila **pronto**)

**Opção 4** – Operacional (um autocarro sai da frente da fila de **inspeção** e entra nas costas da fila **pronto**)

**Opção 5** – Partida (sai o autocarro da frente da fila **pronto)**

- Após cada opção do utilizador, e respectiva movimentação, o programa deverá mostrar o conteúdo de cada uma das filas.

 $\_$  , and the set of the set of the set of the set of the set of the set of the set of the set of the set of the set of the set of the set of the set of the set of the set of the set of the set of the set of the set of th